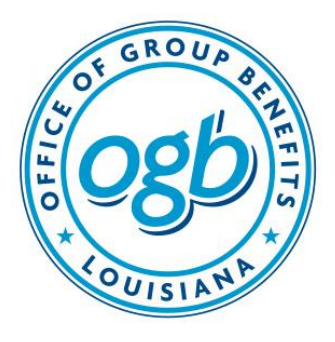

**STATE OF LOUISIANA DIVISION OF ADMINISTRATION OFFICE OF GROUP BENEFITS** 

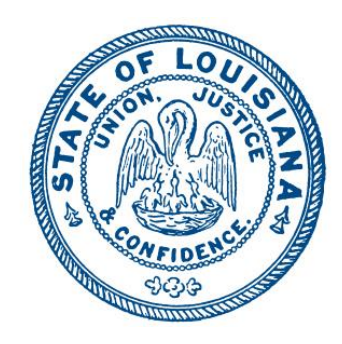

# **Group Benefits Estimating Conference Agenda Monday, July 20, 2020**

**1:30 PM – Via Video Conference**

# **Link to Meeting:** https://la-ogb.zoom.us/meeting/register/tJMuc-[Cvpz8vG9EpwmejIy7BcNzMgknmj9ig](https://la-ogb.zoom.us/j/97349794515?pwd=aWZhSUJJSmhWMVR5YU9SaFExZ0R5Zz09)

## *Instructions for viewing meeting and public comment attached.*

- I. Call to Order
	- a. Roll Call
- II. Certification of Inability to Operate Due to Lack of Quorum
- III. Introduction of New Conference Member
- a. Connie Nelson
- IV. Approval of Minutes from September 25, 2019 Meeting
- V. Public Comments
- VI. Financial Update
- VII. 2021 Health Insurance Rates
- VIII. Recommendation for Award of ASO-TPA Contract
	- IX. Recommendation for Award of PBM Contract
	- X. Recommendation for Contract Extension for Discovery Benefits, LLC
	- XI. Requests for Proposals
		- a. Medicare Broker
		- b. Flexible Benefits and COBRA
- XII. Contract Amendments
	- a. BCBSLA
	- b. MedImpact
	- c. Buck Global, LLC
	- d. Extend Health
- XIII. Summary of Legislation
- XIV. New Business
- XV. Adjournment

## **Instructions for joining the OGB meeting**

#### **Web Access:**

Join from PC, Mac, Linux, iOS or Android: https://la-ogb.zoom.us/meeting/register/tJMuc-Cvpz8vG9EpwmejIy7BcNzMgknmj9ig

*[Note: You will be asked to enter your name and password \(](https://la-ogb.zoom.us/j/97349794515?pwd=aWZhSUJJSmhWMVR5YU9SaFExZ0R5Zz09)***238364***).*

# **Telephone Access**

USA 602 333 0032 USA 8882709936 (US Toll Free) Conference code: 877283

Only if accessing via web:

- 1. After selecting link, you will be brought to a screen asking "How would you like to join the meeting?" Options are "Continue in Browser" or "Open App". *Note: If using the App to access the meeting, the following instructions do not apply.*
- 2. Select "Continue in Browser". *Note: Depending on the configuration of your device, a Plugin may need to be downloaded.*
- 3. In "Join a Meeting" screen, enter your name, enter the meeting password, certify that you are not a robot, then select "Continue".
- 4. Next you will select an audio option: "Use Computer Audio" or "Use My Phone". *Note: If you do not have a speaker/mic on your device, "Use My Phone" option should be selected. This option gives the functionality of the software on your computer while using your phone to listen and speak.*
- 5. The "Welcome to the Meeting" screen will now be visible and you will be placed in a waiting room until host starts the meeting.
- 6. Once the meeting begins, all users will be muted by the host; however, it is encouraged to mute your microphone upon entry into the meeting.
- 7. 11. Upon conclusion of the meeting, to exit, select "Leave Meeting' button at the bottom of the screen.

# **Public Comment**

There are two options to provide public comment for the SBC meeting, prior to or during the meeting. Below are the processes for both options. Any public comments received will be read during the meeting.

• Prior to Meeting:

Emails will be received up to 5:00 pm on Wednesday, July 15th. All emails must be submitted to Communications@la.gov and must include the Agenda Item number, your name and a brief statement. If you wish to speak during the meeting, please indicate in your email. You will be addressed during the meeting.

During the Meeting:

Type your question into the Q&A box. Click Send. Note: Check Send Anonymously if you do not want your name attached to your question in the Q&A.

If the host replies via the Q&A, you will see a reply in the Q&A window. The host can also answer your question live (out loud).

Please note that all comments submitted are visible to all participants.

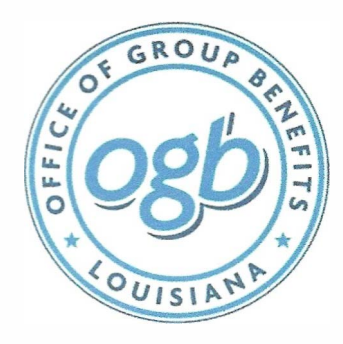

# **STATE OF LOUISIANA**  DIVISION OF ADMINISTRATION **OFFICE OF GROUP BENEFITS**

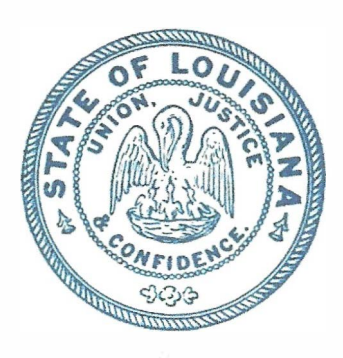

# **CERTIFICATION OF INABILITY TO OPERATE DUE TO LACK OF QUORUM**

In accordance with Executive Proclamations JBE 2020-30, 2020-33 and 2020-41, issued by Governor John Bel Edwards on March 16, 2020, March 22, 2020, April 2, 2020 and June 25, 2020, respectively, this notice shall serve as a certification of the Office of Group Benefits' inability to otherwise operate in accordance with the Louisiana Open Meetings Law due to a lack of a quorum as a result of the COVID-19 public health emergency.

Pursuant to Section 4 of JBE 2020-30, the Office of Group Benefits Estimating Conference will provide for attendance at its essential government meeting on July 20, 2020, via video conference because it is unable to obtain a quorum (6 of 6 members). In addition, under Section 2 of JBE 2020-33 Governor Edwards ordered all public gatherings of ten (10) or more people to be suspended or postponed. The Office of Group Benefits Estimating Conference has six ( 6) members. Additionally, 0GB staff members and members of OGB's Actuary are required to attend to present information to the conference. Furthermore, in accordance with Section 2A of JBE 2020-41, all individuals in Louisiana are under a general stay-at-home order.

Considering the foregoing, and in accordance with Proclamation Numbers JBE 2020-30, JBE 2020-33 and 2020-41, the Office of Group Benefits Estimating Conference's meeting on Monday, July 20, 2020, 1:30 PM will be held via video conference and in a manner that allows for observation and input by members of the public, as set for the  $\frac{1}{2}$  Motice posted on July 10, 2020.

/

Wendy R. Landry, Public Information Director Office of Group Benefits

SWORN TO AND SUBSCRIBED BEFORE ME, the undersigned Notary Public, this 8th day of July 2020.

NOTARY PUBLIC Agenda Item # 2

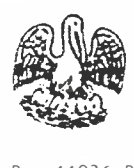

**Margaret A. Collier** Attorney/Notary Public Notary No. 132667 F.ast Baton Rouge Parish, LA